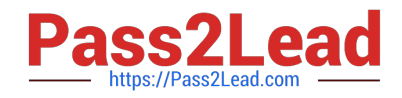

**CCA-505Q&As**

Cloudera Certified Administrator for Apache Hadoop (CCAH) CDH5 Upgrade Exam

# **Pass Cloudera CCA-505 Exam with 100% Guarantee**

Free Download Real Questions & Answers **PDF** and **VCE** file from:

**https://www.pass2lead.com/cca-505.html**

# 100% Passing Guarantee 100% Money Back Assurance

Following Questions and Answers are all new published by Cloudera Official Exam Center

**Colonization** Download After Purchase

- **@ 100% Money Back Guarantee**
- **63 365 Days Free Update**
- 800,000+ Satisfied Customers

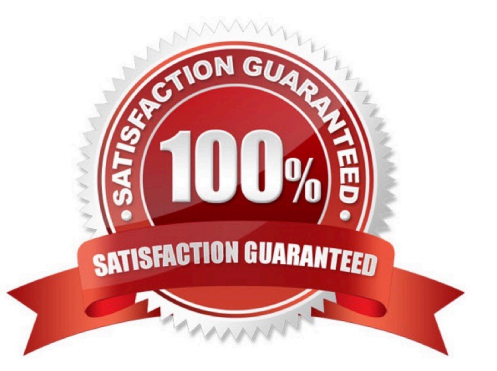

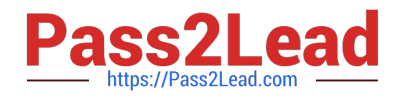

## **QUESTION 1**

Which is the default scheduler in YARN?

- A. Fair Scheduler
- B. FIFO Scheduler
- C. Capacity Scheduler

D. YARN doesn\\'t configure a default scheduler. You must first assign a appropriate scheduler class in yarn-site.xml

Correct Answer: C

### **QUESTION 2**

Assuming a cluster running HDFS, MapReduce version 2 (MRv2) on YARN with all settings at their default, what do you need to do when adding a new slave node to a cluster?

- A. Nothing, other than ensuring that DNS (or /etc/hosts files on all machines) contains am entry for the new node.
- B. Restart the NameNode and ResourceManager deamons and resubmit any running jobs
- C. Increase the value of dfs.number.of.needs in hdfs-site.xml
- D. Add a new entry to /etc/nodes on the NameNode host.
- E. Restart the NameNode daemon.

Correct Answer: B

#### **QUESTION 3**

You want to understand more about how users browse you public website. For example, you want to know which pages they visit prior to placing an order. You have a server farm of 200 web servers hosting your website. Which is the most efficient process to gather these web server logs into your Hadoop cluster for analysis?

- A. Sample the web server logs web servers and copy them into HDFS using curl
- B. Ingest the server web logs into HDFS using Flume
- C. Import all users clicks from your OLTP databases into Hadoop using Sqoop
- D. Write a MApReduce job with the web servers from mappers and the Hadoop cluster nodes reducers
- E. Channel these clickstream into Hadoop using Hadoop Streaming

Correct Answer: AB

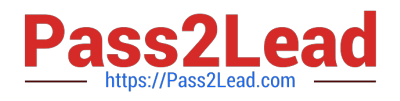

## **QUESTION 4**

During the execution of a MapReduce v2 (MRv2) job on YARN, where does the Mapper place the intermediate data each Map task?

A. The Mapper stores the intermediate data on the mode running the job\\'s ApplicationMaster so that is available to YARN\\'s ShuffleService before the data is presented to the Reducer

B. The Mapper stores the intermediate data in HDFS on the node where the MAP tasks ran in the HDFS / usercache/and[user]sppcache/application\_and(appid) directory for the user who ran the job

C. YARN holds the intermediate data in the NodeManager\\'s memory (a container) until it is transferred to the Reducers

D. The Mapper stores the intermediate data on the underlying filesystem of the local disk in the directories yarn.nodemanager.local-dirs

E. The Mapper transfers the intermediate data immediately to the Reducers as it generated by the Map task

Correct Answer: D

#### **QUESTION 5**

You have installed a cluster running HDFS and MapReduce version 2 (MRv2) on YARN. You have no afs.hosts entry()ies in your hdfs-alte.xml configuration file. You configure a new worker node by setting fs.default.name in its configuration files to point to the NameNode on your cluster, and you start the DataNode daemon on that worker node.

What do you have to do on the cluster to allow the worker node to join, and start storing HDFS blocks?

A. Nothing; the worker node will automatically join the cluster when the DataNode daemon is started.

B. Without creating a dfs.hosts file or making any entries, run the command hadoop dfsadmin refreshHadoop on the NameNode

C. Create a dfs.hosts file on the NameNode, add the worker node\\'s name to it, then issue the command hadoop dfsadmin refreshNodes on the NameNode

D. Restart the NameNode

Correct Answer: B

[CCA-505 PDF Dumps](https://www.pass2lead.com/cca-505.html) [CCA-505 Practice Test](https://www.pass2lead.com/cca-505.html) [CCA-505 Study Guide](https://www.pass2lead.com/cca-505.html)